## 8.6.3 葡萄城报表中企业微信的单点登录集成

## 企业微信网页授权官方文档:

<https://work.weixin.qq.com/api/doc#10028>

在葡萄城报表中实现企业微信的单点登录集成流程如下:

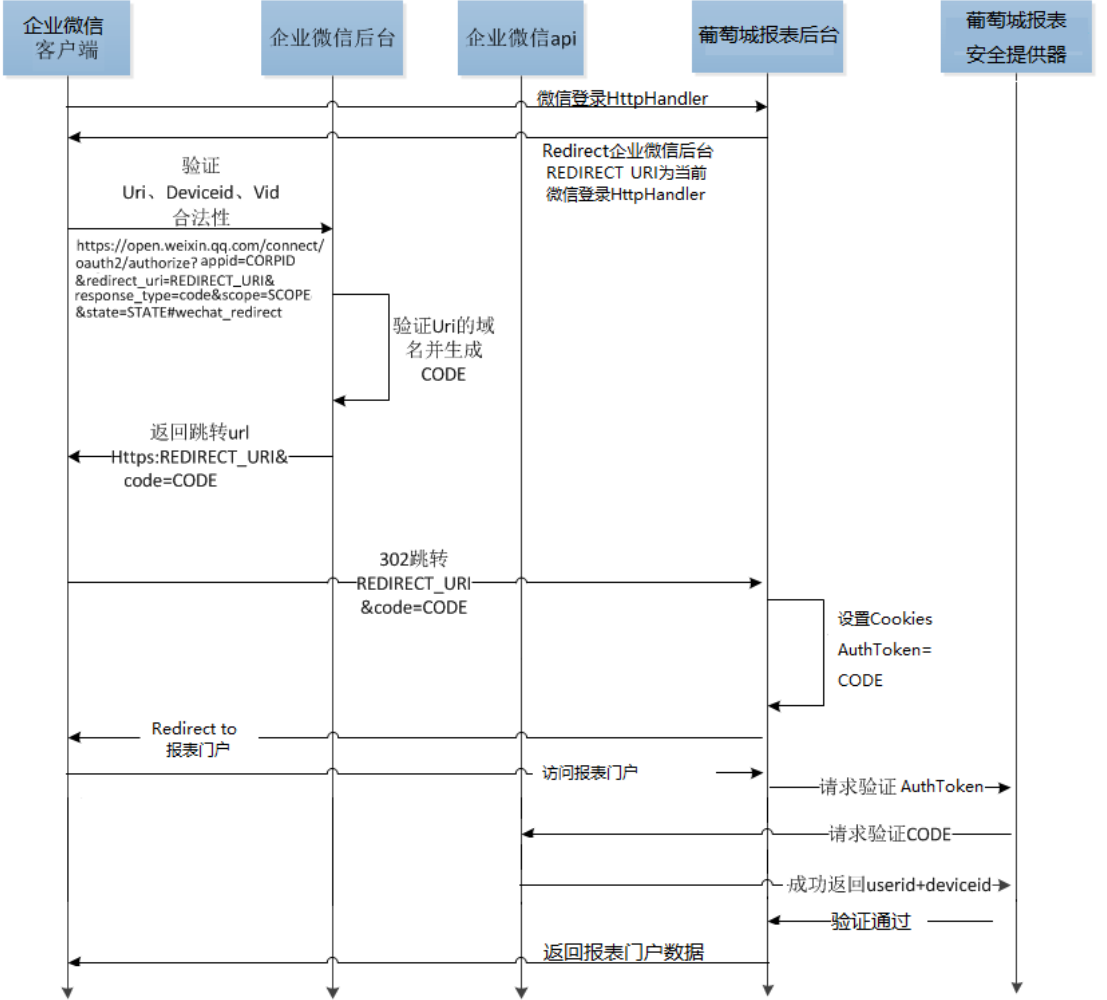

[8.6.3.1 实现微信登录HttpHandler](https://help.grapecity.com.cn/pages/viewpage.action?pageId=3868124)

[8.6.3.2 实现企业微信单点登录的安全提供器](https://help.grapecity.com.cn/pages/viewpage.action?pageId=3868126)

[8.6.3.3 配置安全提供器](https://help.grapecity.com.cn/pages/viewpage.action?pageId=3868130)